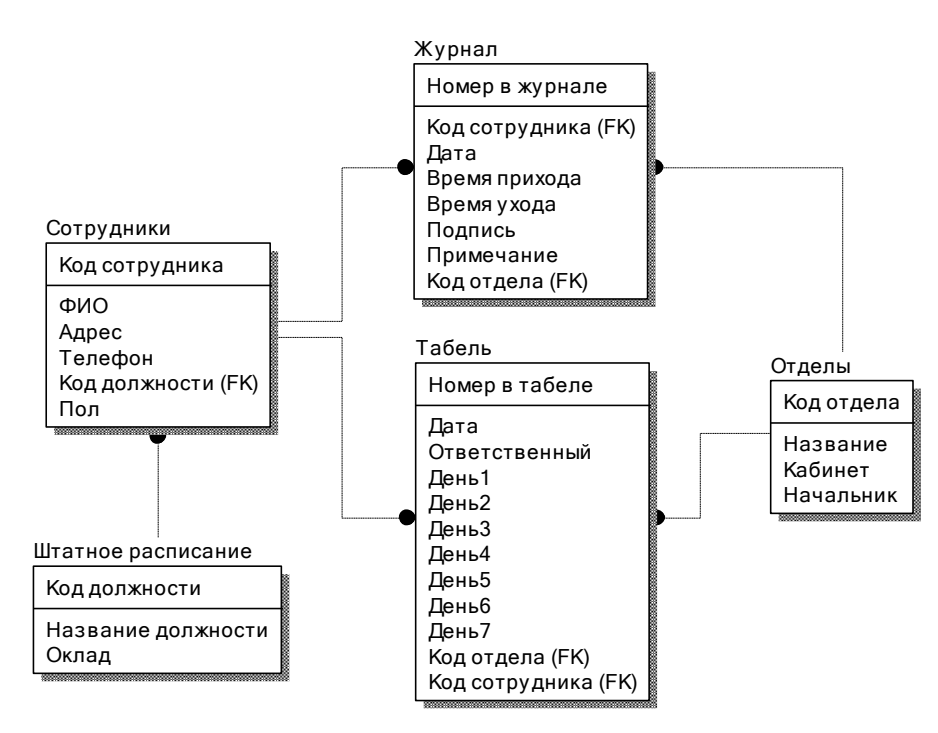

Рисунок 8 – ER-модель

Таблица 2

#### Структура справочника« Штатное расписание»

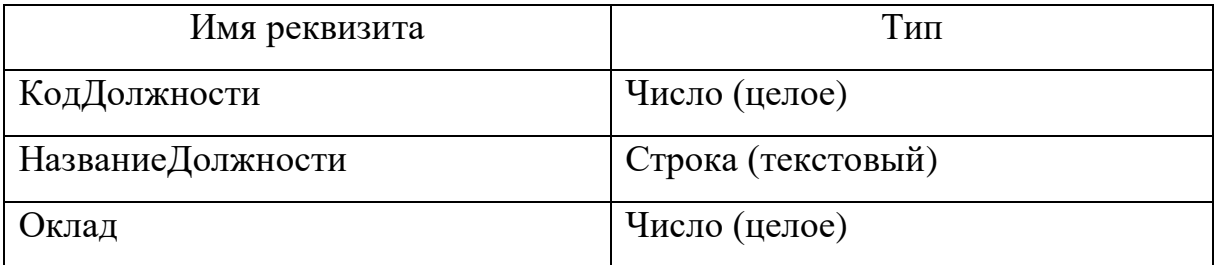

Справочник «Отделы» предназначен для хранения данных об отделе, где работают сотрудники ООО «Интех-Сервис»( таблица 3).

Таблица 3

#### Структура справочника «Отделы»

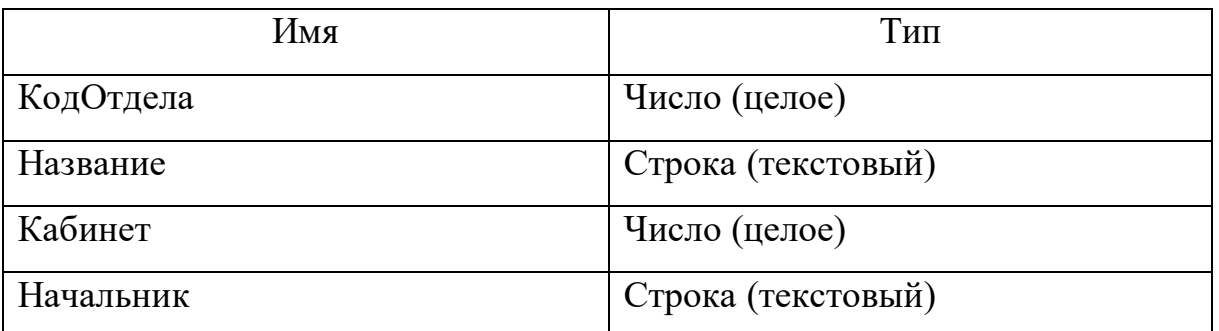

Справочник« Сотрудники» – предназначен для хранения информации о сотрудниках ООО «Интех-Сервис» (таблица 4).

### Таблица 4

# Структура справочника «Сотрудники»

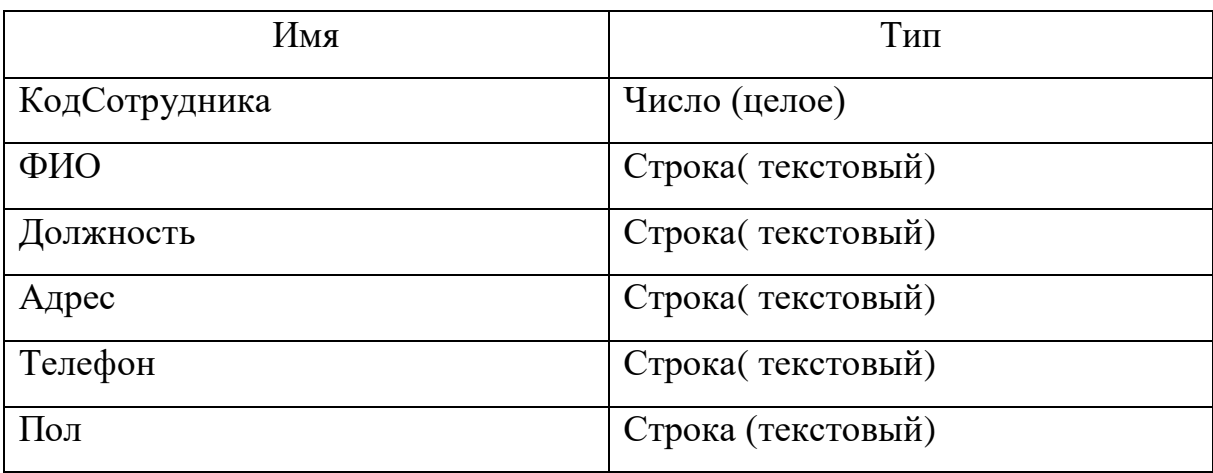

.

.

## Таблица 5

## Реквизитный состав документа« Журнал»

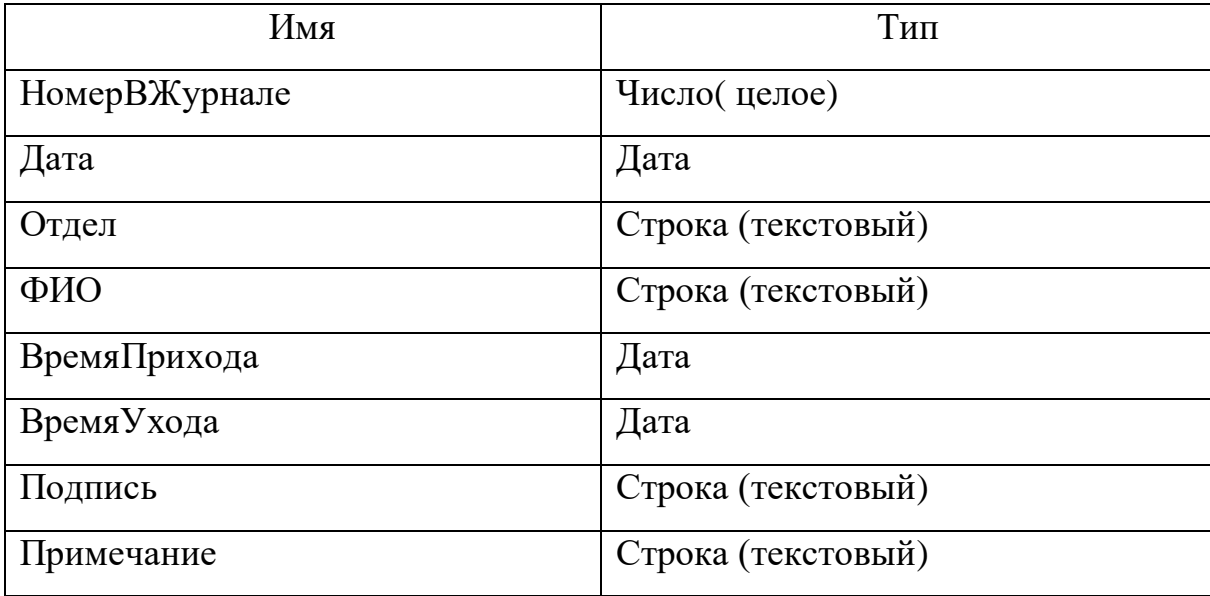

#### Таблица 6

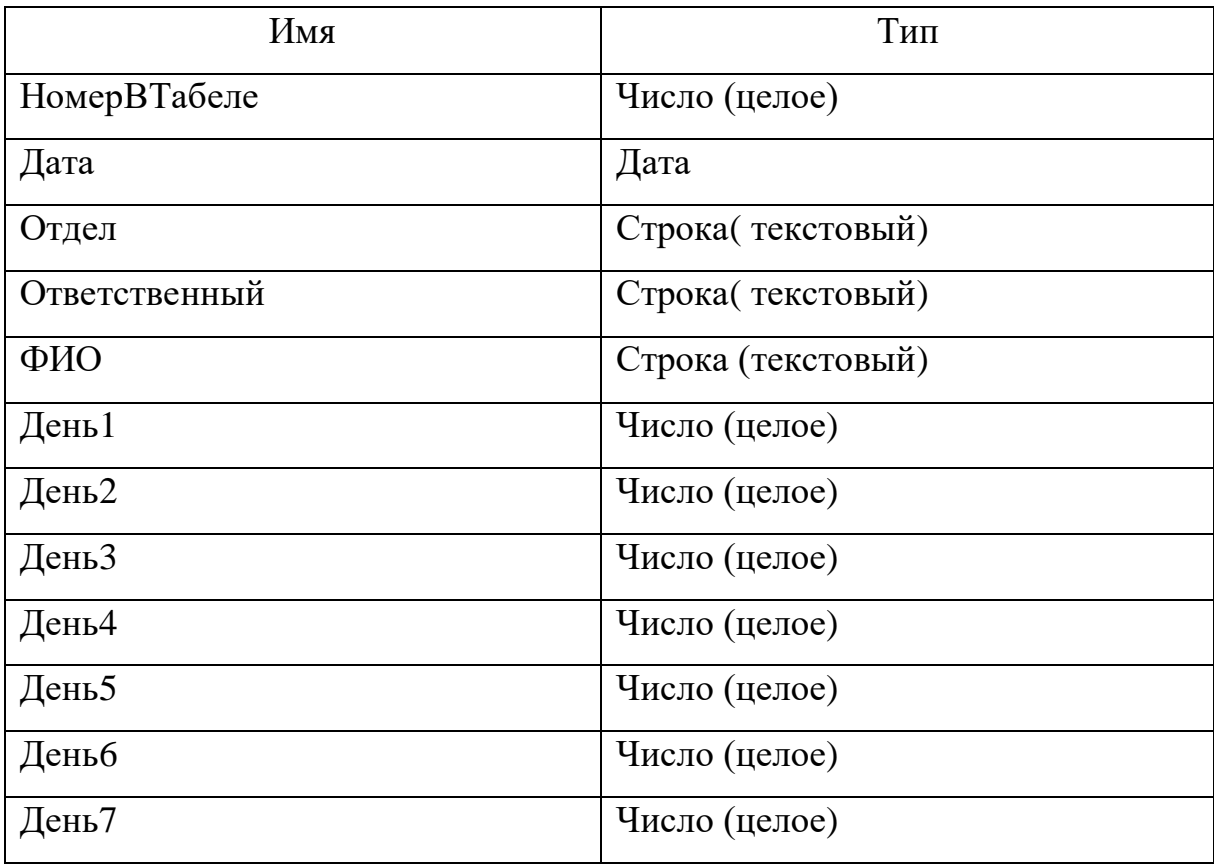

Реквизитный состав документа «Табель»

#### Реализация интерфейса подсистемы

Для проектирования интерфейса ИС учета рабочего времени и заработной платы разработаны пользовательские формы. Алгоритм создания формы для документа Журнал показан на рисунках  $10 - 12$ :

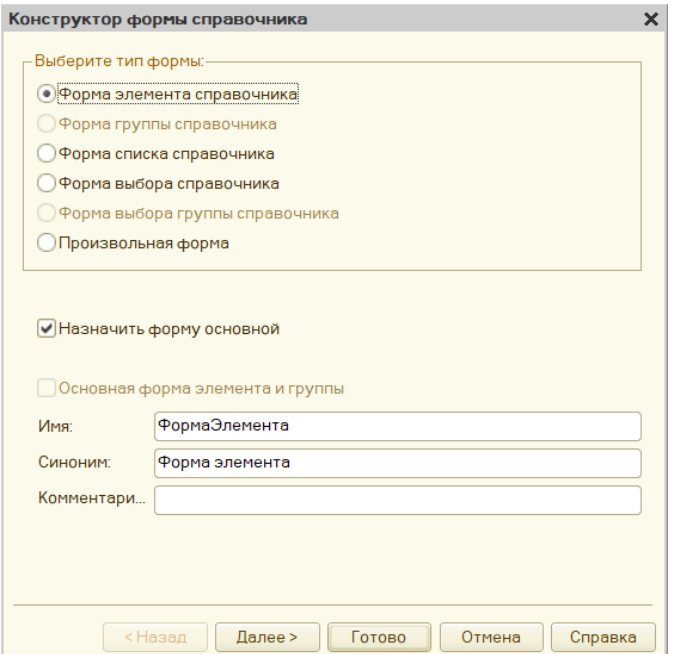

Рисунок 10 - Ввод основных данных о форме

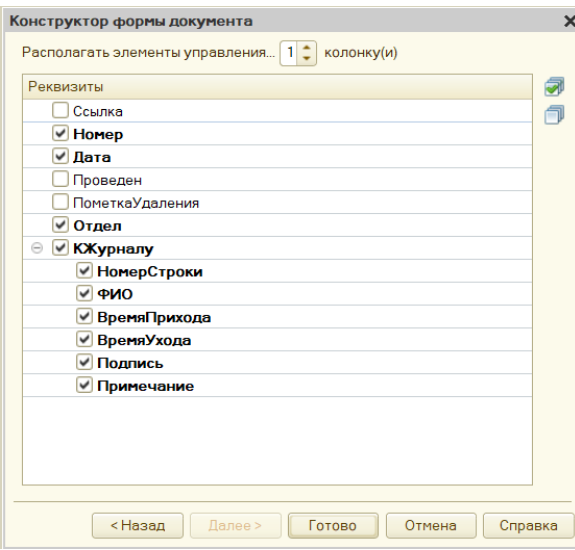

Рисунок $11$  – Выбор реквизитов

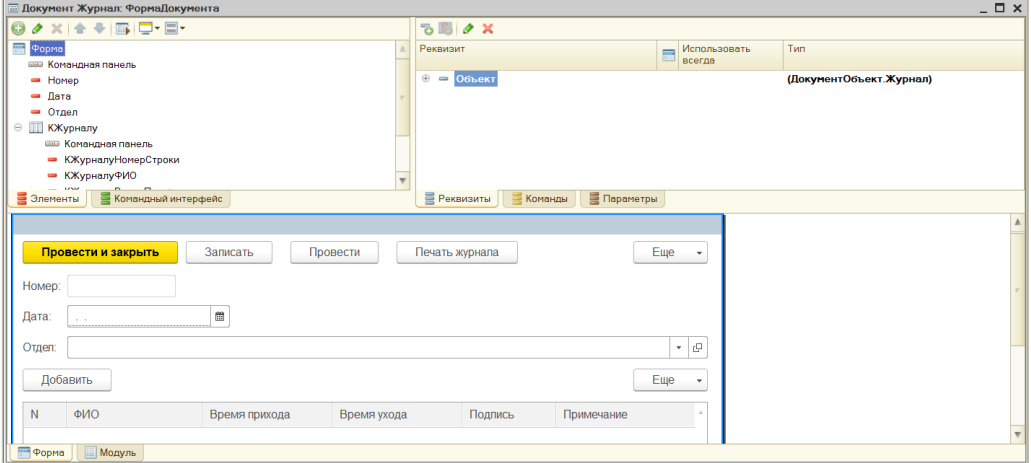

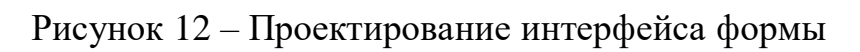

На рисунке 13 показана созданная форма:

| 10 (4)        | Конфигурация (1С:Предприятие)                                               |                    |                |         |            |                     |
|---------------|-----------------------------------------------------------------------------|--------------------|----------------|---------|------------|---------------------|
|               | Администрация<br>Главное                                                    | Бухгалтерия        | Персонал       |         |            |                     |
| Журнал        | Сотрудники<br>Табель<br>Отделы                                              | Штатное расписание | Отчеты -       |         |            |                     |
| $\mathbf{}$   | Журнал (создание)<br>$\rightarrow$<br>۰                                     |                    |                |         |            | $\times$            |
| ★             | Записать<br>Провести и закрыть                                              | Провести           | Печать журнала |         |            | Еще<br>$\checkmark$ |
| $\odot$       | Номер:                                                                      |                    |                |         |            |                     |
| $Q_{\bullet}$ | $\mathop{}_{\square\hspace{-0.5mm}\square}^{\infty}$<br>30.05.2021<br>Дата: |                    |                |         |            |                     |
| $\Delta$      | Отдел:                                                                      |                    |                |         |            | c<br>$\mathbf{v}$   |
|               | Добавить                                                                    |                    |                |         |            | Еще<br>٠            |
|               | ФИО<br>$\mathsf{N}$                                                         | Время прихода      | Время ухода    | Подпись | Примечание |                     |
|               |                                                                             |                    |                |         |            |                     |
|               |                                                                             |                    |                |         |            |                     |
|               | Е Текущие вызовы: 0 Накопленные вызовы: 38                                  |                    |                |         |            |                     |

Рисунок 13 - Результат создания формы

Аналогично создаются и остальные формы.

## 4.3. Разработка инструкции для пользователя функциональной подсистемы

После запуска конфигурации откроется главное меню проекта (рисунок

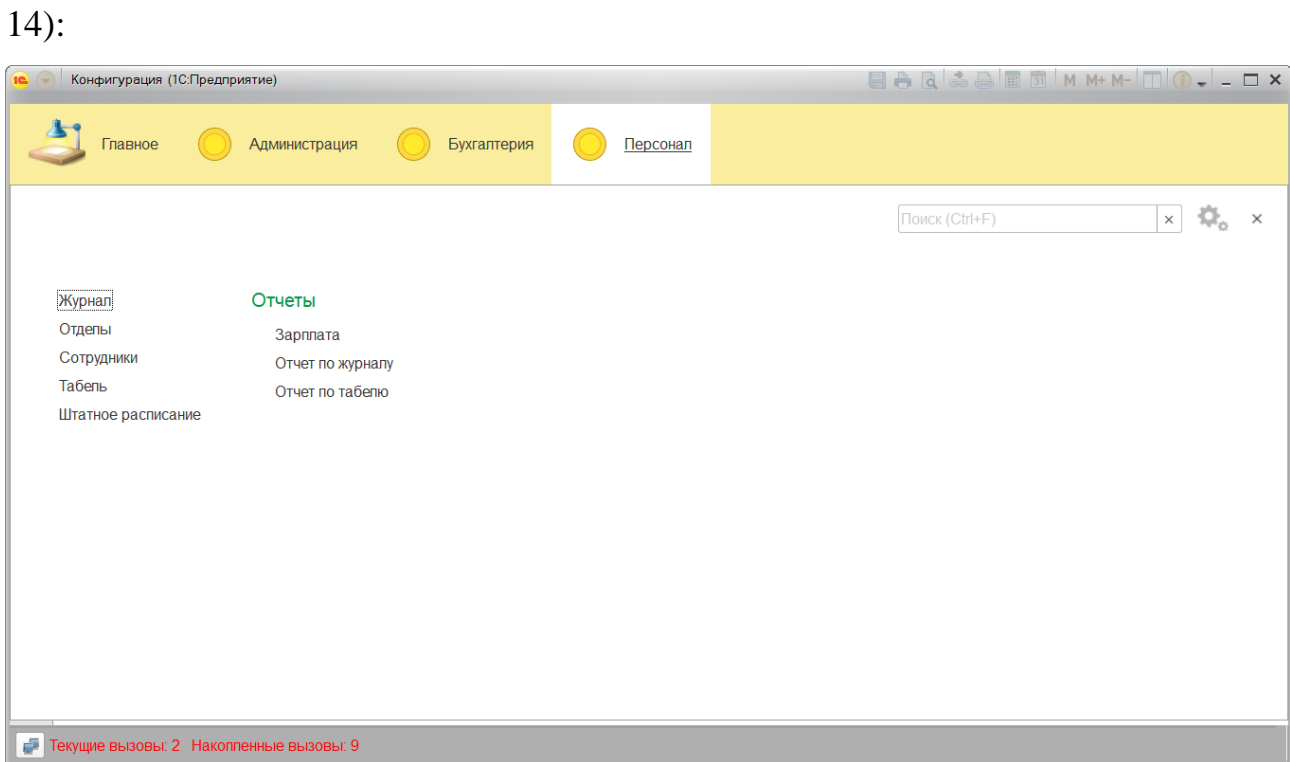

Рисунок 14 - Главное окно конфигурации

В верхней части панели находятся кнопки для активации подсистем.

Для ввода данных в справочные таблицы выполняются через созданные формы. В результате ввода получим такие данные (рисунки 15 – 17):

| 10 <sup>o</sup> | Конфигурация (1С:Предприятие)               |                    |               |           |                |          |                                                                                    |
|-----------------|---------------------------------------------|--------------------|---------------|-----------|----------------|----------|------------------------------------------------------------------------------------|
|                 | <b>Администрация</b><br>Главное             |                    | Бухгалтерия   | Персонал  |                |          |                                                                                    |
| Журнал          | Табель<br>Сотрудники<br>Отделы              | Штатное расписание | Отчеты -      |           |                |          |                                                                                    |
| $\frac{1}{100}$ | Сотрудники<br>$\rightarrow$<br>$\leftarrow$ |                    |               |           |                |          | $\times$                                                                           |
| ★               | Создать                                     |                    |               |           | Поиск (Ctrl+F) | $\times$ | $Q +$<br>Еще                                                                       |
| $\bigodot$      | Наименование                                | Код<br>T           | Адрес         | Телефон   | Должность      | Пол      |                                                                                    |
| $O_{\bullet}$   | - Двинникова В.В.                           | 0000000            | Ленина, 3     | 443-44-33 | Менеджер       | Жен      |                                                                                    |
| $\vec{\nabla}$  | - Иванов А.К.                               | 0000000            | Цветочная, 32 | 232-44-22 | Бухгалтер      | Муж      |                                                                                    |
|                 | - Карпачева Д.А.                            | 0000000            | Садовая, 42   | 156-88-88 | Специалист     | Муж      |                                                                                    |
|                 | - Коваленко А.В.                            | 0000000            | Цветочная, 2  | 321-87-56 | Бухгалтер      | Муж      |                                                                                    |
|                 | - Мальцев Д.А.                              | 0000000            | Пушкина, 23   | 111-22-11 | Заместитель    | Жен      |                                                                                    |
|                 | $=$ Селин А.К.                              | 0000000            | Парковая, 23  | 323-44-33 | Специалист     | Муж      |                                                                                    |
|                 |                                             |                    |               |           |                |          |                                                                                    |
|                 |                                             |                    |               |           |                |          |                                                                                    |
|                 |                                             |                    |               |           |                |          | $\mathbb{Z}$<br>$\overline{\mathbf{w}}$<br>$\triangle$<br>$\overline{\phantom{a}}$ |
|                 | Т. Текущие вызовы: 9 Накопленные вызовы: 19 |                    |               |           |                |          |                                                                                    |

Рисунок 15 - Данные справочника Сотрудники

| $re$ $\rightarrow$ | Конфигурация (1С:Предприятие)                                    |          |         |                                                 |
|--------------------|------------------------------------------------------------------|----------|---------|-------------------------------------------------|
|                    | <b>Администрация</b><br>Бухгалтерия<br>Главное                   | Персонал |         |                                                 |
| Журнал             | Табель<br>Штатное расписание<br>Сотрудники<br>Отделы<br>Отчеты - |          |         |                                                 |
| $\mathbf{}$        | 52<br>Отделы<br>$\rightarrow$<br>$\leftarrow$                    |          |         | $\times$                                        |
| ★<br>$\bigodot$    | Создать                                                          |          |         | $Q +$<br>Поиск (Ctrl+F)<br>Еще<br>$\times$<br>٠ |
|                    | Название<br>$\downarrow$                                         | Код      | Кабинет | Начальник                                       |
| $Q_{\bullet}$      | - Бухгалтерия                                                    | 0000000  | 204     | Мизин А.В.                                      |
| $\Delta$           | - Отдел кадров                                                   | 0000000  | 203     | Каприн Д.А.                                     |
|                    | - Отдел проверки качества                                        | 0000000  | 104     | Макаренко А.В.                                  |
|                    | - Технический отдел                                              | 0000000  | 101     | Трофимов А.В.                                   |
|                    |                                                                  |          |         |                                                 |
|                    |                                                                  |          |         |                                                 |
|                    |                                                                  |          |         |                                                 |
|                    |                                                                  |          |         |                                                 |
|                    |                                                                  |          |         | $\equiv$<br>$\Delta$<br>$-1$                    |
| ÷                  | Текущие вызовы: 1 Накопленные вызовы: 20                         |          |         |                                                 |

Рисунок 16 - Данные справочника Отделы

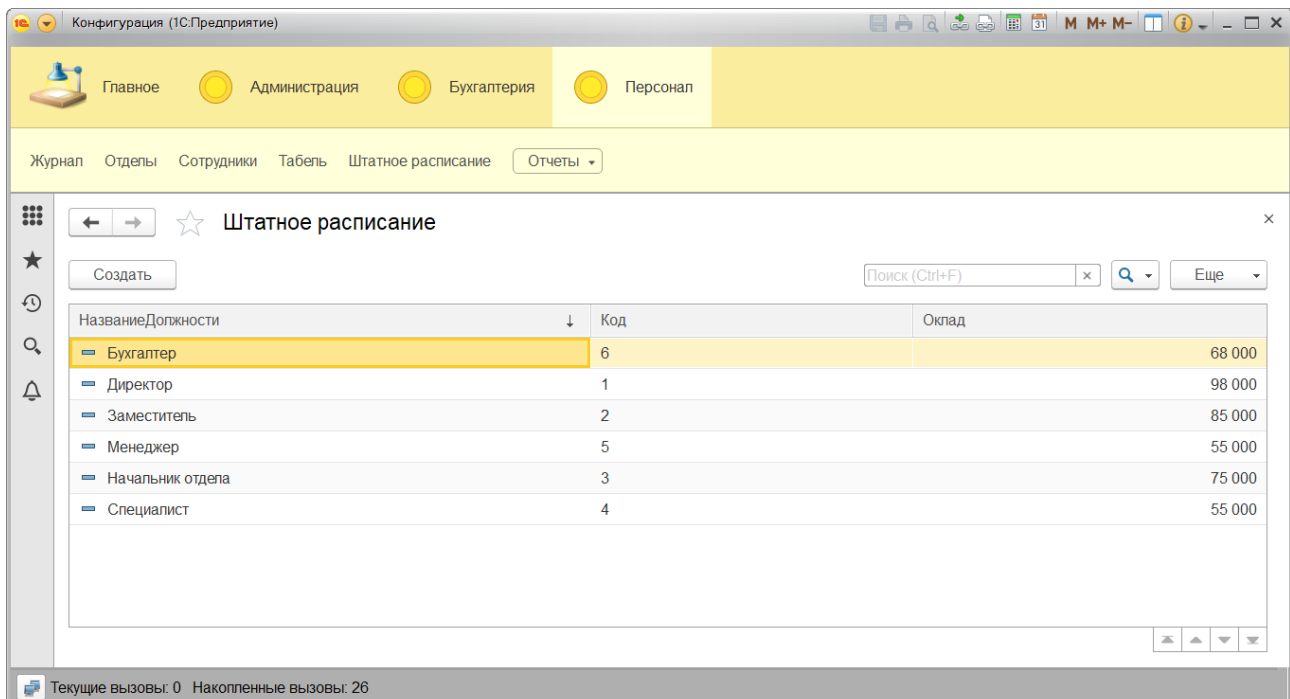

Рисунок 17 - Данные справочника Штатное расписание

После заполнения справочников необходимо ввести данные в журнал учета о посещаемости сотрудников. В результате получим такие данные( рисунки 18, 19).

| $-16$                | Конфигурация (1С:Предприятие)              |                                          |                   | <b>EAR&amp;BETMM+M-QQ-LOX</b>                                              |
|----------------------|--------------------------------------------|------------------------------------------|-------------------|----------------------------------------------------------------------------|
|                      | Главное                                    | Бухгалтерия<br>Администрация             | Персонал          |                                                                            |
| Журнал               | Сотрудники<br>Отделы                       | Табель<br>Штатное расписание<br>Отчеты • |                   |                                                                            |
| $\frac{1}{1000}$     | $\rightarrow$                              | Журнал                                   |                   | $\times$                                                                   |
| $\star$              | Создать                                    | Печать журнала                           |                   | $Q +$<br>Поиск (Ctrl+F)<br>Еще<br>$\times$<br>$\mathbf{v}$                 |
| $\odot$              | Дата<br>Ť.                                 | Номер                                    | Отдел             |                                                                            |
| $\mathsf{O}_\bullet$ | 图 20.05.2021                               | 000000001                                | Технический отдел |                                                                            |
| $\vec{\nabla}$       | 图 21.05.2021                               | 000000003                                | Технический отдел |                                                                            |
|                      | 22.05.2021                                 | 000000004                                | Технический отдел |                                                                            |
|                      | ■ 23.05.2021                               | 000000005                                | Технический отдел |                                                                            |
|                      | 图 26.05.2021                               | 000000002                                | Технический отдел |                                                                            |
|                      |                                            |                                          |                   |                                                                            |
|                      |                                            |                                          |                   |                                                                            |
|                      |                                            |                                          |                   | $\equiv$<br>$\Delta$<br>$\overline{\mathbf{v}}$<br>$\overline{\mathbf{x}}$ |
|                      | Е Текущие вызовы: 3 Накопленные вызовы: 65 |                                          |                   |                                                                            |

Рисунок<br> 18 – Документ Журнал

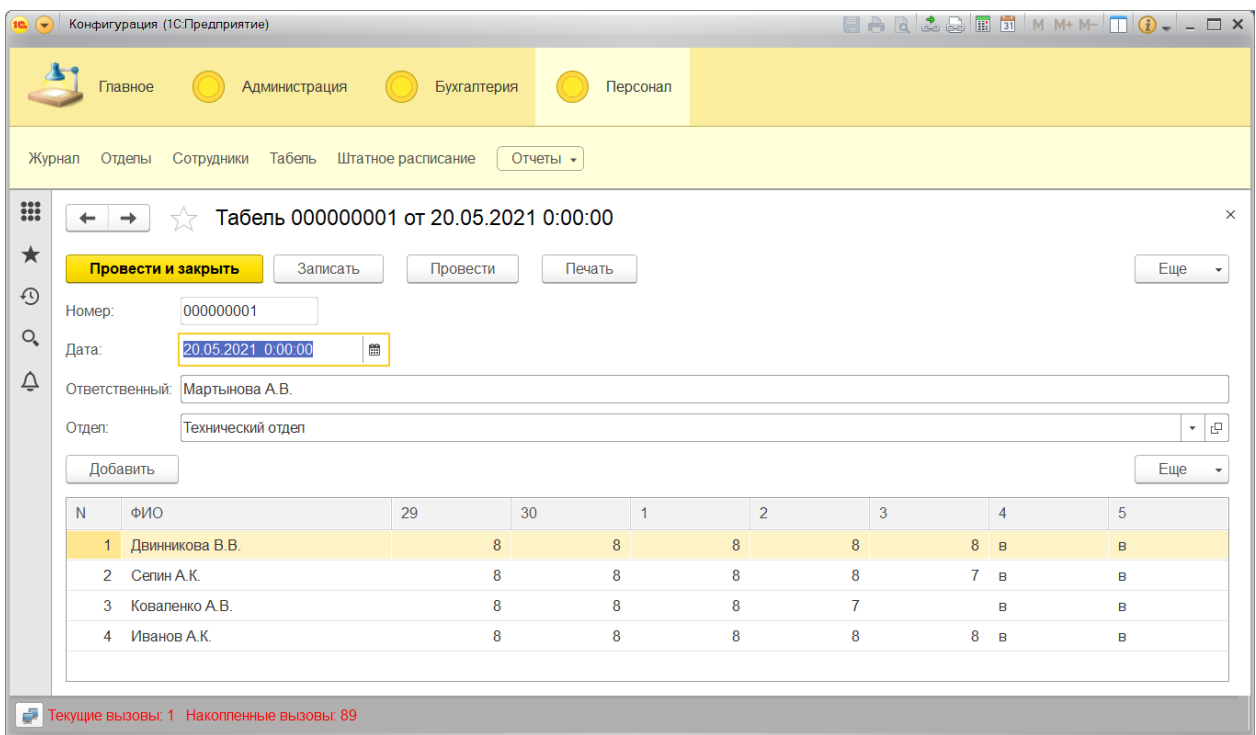

### Рисунок 19 – Документ Табель

В подсистеме разработаны печатные формы для вывода информации на печать (рисунки 20, 21):

| $\left(\frac{1}{2}\right)$ | Конфигурация (1С:Предприятие)   |                      |                    |                     |         |                       |          |
|----------------------------|---------------------------------|----------------------|--------------------|---------------------|---------|-----------------------|----------|
|                            | Главное                         | Администрация        | Бухгалтерия        | Персонал            |         |                       |          |
| Журнал                     | Отделы                          | Сотрудники<br>Табель | Штатное расписание | Отчеты -            |         |                       |          |
| $\frac{100}{000}$          |                                 | Таблица*             |                    |                     |         |                       | $\times$ |
| ★                          | Журнал                          |                      |                    |                     |         |                       |          |
| $\odot$                    | Номер 000000002                 |                      |                    |                     |         |                       |          |
| $Q_{\bullet}$              | Дата<br>Отдел Технический отдел | 26.05.2021 0:13:08   |                    |                     |         |                       |          |
|                            |                                 |                      |                    |                     |         |                       |          |
|                            |                                 |                      |                    |                     |         |                       |          |
| ♤                          | N <sub>2</sub>                  | ФИО                  | Время прихода      | Время ухода         | Подпись | Примечание            |          |
|                            |                                 | 1 Двинникова В.В.    | 04.05.2021 8:45:00 | 04.05.2021 18:07:00 |         | Задержка на проходной |          |
|                            |                                 | $2$ Селин А.К.       | 04.05.2021 8:56:00 | 04.05.2021 18:06:00 |         | Опоздание             |          |
|                            |                                 | 3 Коваленко А.В.     | 04.05.2021 9:05:00 | 04.05.2021 18:09:00 |         | Задержка на проходной |          |
|                            |                                 | 4 Иванов А.К.        | 04.05.2021 8:53:00 | 04.05.2021 18:07:00 |         |                       |          |
|                            | Дата 26.05.2021 0:13:08         |                      |                    |                     |         |                       |          |
|                            |                                 |                      |                    |                     |         |                       |          |
|                            |                                 |                      |                    |                     |         |                       |          |
|                            |                                 |                      |                    |                     |         |                       |          |
|                            |                                 |                      |                    |                     |         |                       |          |
|                            |                                 |                      |                    |                     |         |                       |          |

Рисунок 20 – Печатная форма Журнал

| 10 <sup>1</sup>  | Конфигурация (1С:Предприятие)                                              |                                          |                    |                     |         |                       |          |  |  |  |  |
|------------------|----------------------------------------------------------------------------|------------------------------------------|--------------------|---------------------|---------|-----------------------|----------|--|--|--|--|
|                  | Главное                                                                    | Администрация                            | Бухгалтерия        | Персонал            |         |                       |          |  |  |  |  |
|                  | Табель<br>Штатное расписание<br>Отделы<br>Сотрудники<br>Отчеты -<br>Журнал |                                          |                    |                     |         |                       |          |  |  |  |  |
| $\frac{1}{1000}$ |                                                                            | Таблица*                                 |                    |                     |         |                       | $\times$ |  |  |  |  |
| ★                | Журнал                                                                     |                                          |                    |                     |         |                       |          |  |  |  |  |
| $\odot$          | 000000002                                                                  |                                          |                    |                     |         |                       |          |  |  |  |  |
|                  | Номер<br>Дата                                                              | 26.05.2021 0:13:08                       |                    |                     |         |                       |          |  |  |  |  |
| $Q_{\bullet}$    | Отдел Технический отдел                                                    |                                          |                    |                     |         |                       |          |  |  |  |  |
| ♤                |                                                                            |                                          |                    |                     |         |                       |          |  |  |  |  |
|                  |                                                                            | ФИО                                      | Время прихода      | Время ухода         | Подпись | Примечание            |          |  |  |  |  |
|                  | N <sub>2</sub>                                                             |                                          |                    |                     |         |                       |          |  |  |  |  |
|                  |                                                                            | Двинникова В.В.                          | 04.05.2021 8:45:00 | 04.05.2021 18:07:00 |         | Задержка на проходной |          |  |  |  |  |
|                  |                                                                            | $2$ Селин А.К.                           | 04.05.2021 8:56:00 | 04.05.2021 18:06:00 |         | Опоздание             |          |  |  |  |  |
|                  |                                                                            | 3 Коваленко А.В.                         | 04.05.2021 9:05:00 | 04.05.2021 18:09:00 |         | Задержка на проходной |          |  |  |  |  |
|                  |                                                                            | 4 Иванов А.К.                            | 04.05.2021 8:53:00 | 04.05.2021 18:07:00 |         |                       |          |  |  |  |  |
|                  |                                                                            |                                          |                    |                     |         |                       |          |  |  |  |  |
|                  | Дата 26.05.2021 0:13:08                                                    |                                          |                    |                     |         |                       |          |  |  |  |  |
|                  |                                                                            |                                          |                    |                     |         |                       |          |  |  |  |  |
|                  |                                                                            |                                          |                    |                     |         |                       |          |  |  |  |  |
|                  |                                                                            |                                          |                    |                     |         |                       |          |  |  |  |  |
|                  |                                                                            |                                          |                    |                     |         |                       |          |  |  |  |  |
|                  |                                                                            |                                          |                    |                     |         |                       |          |  |  |  |  |
|                  |                                                                            |                                          |                    |                     |         |                       |          |  |  |  |  |
| ÷                |                                                                            | Текущие вызовы: 0 Накопленные вызовы: 94 |                    |                     |         |                       |          |  |  |  |  |

Рисунок 21 - Печатная форма Табель

Для графического отображения результатов вычисления зарплаты в конфигурации созданы диаграммы (рисунки 22, 23):

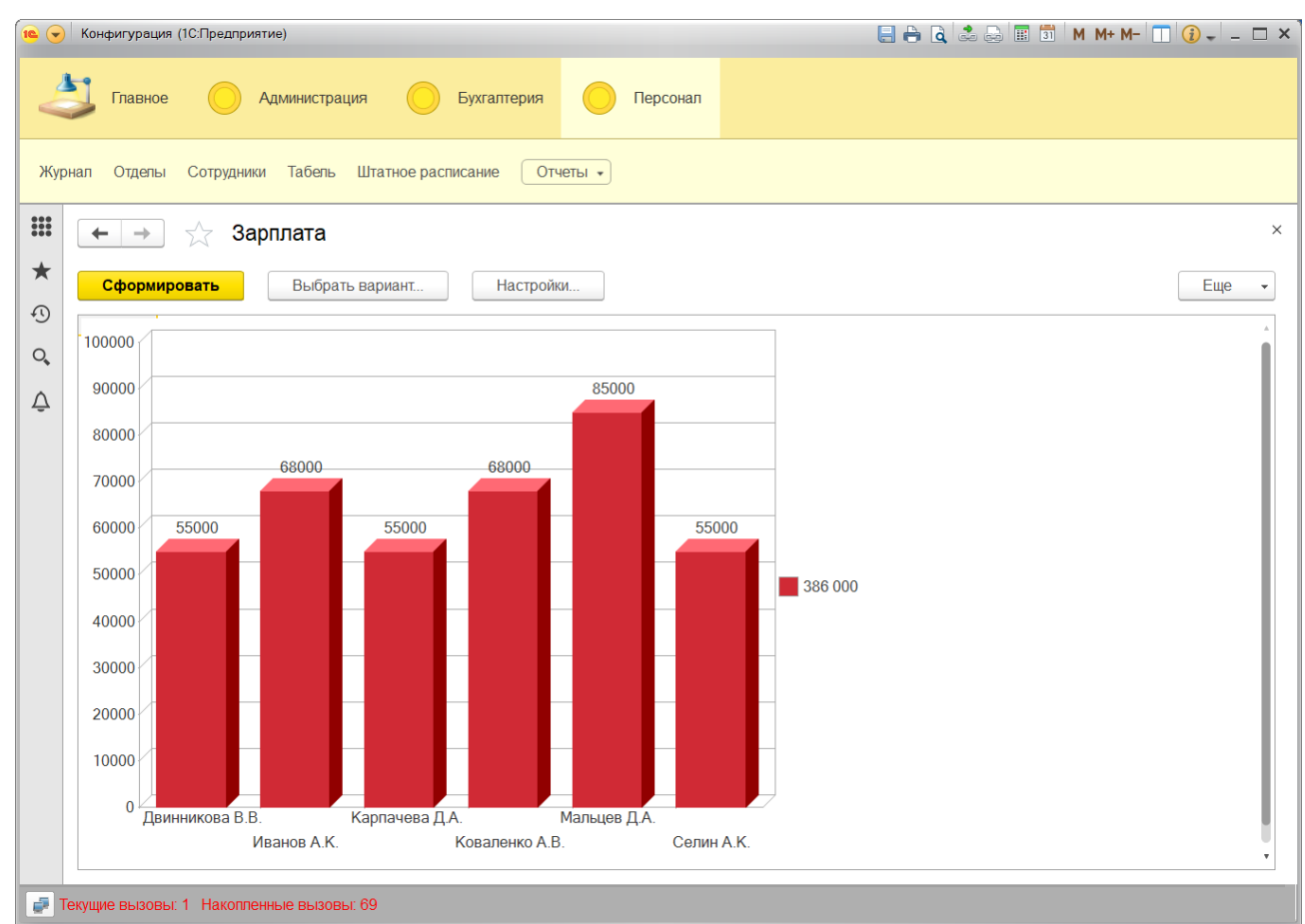

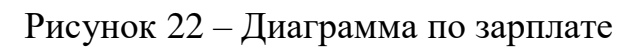

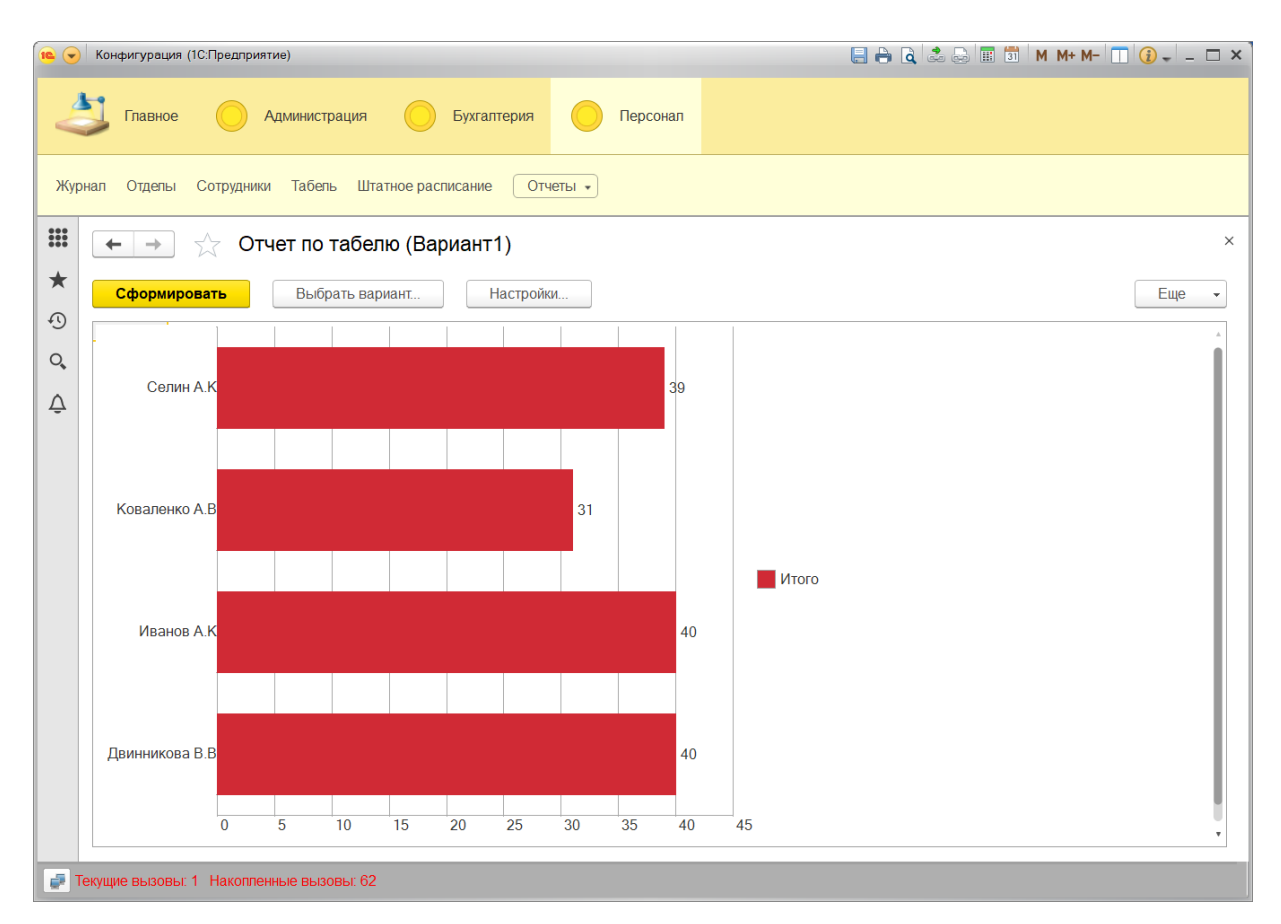

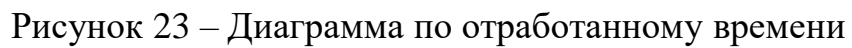

Кроме указанных объектов конфигурации также созданы:

- формы;
- перечисления;
- запросы для формирования отчетов.